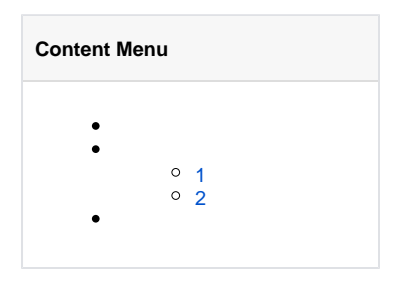

g.Log()g.Log()

g.Log()LoggerLoggerlogger.logger<https://godoc.org/github.com/gogf/gf/os/glog#Config>

```
[logger]
Path = "/var/log/" #File = "{Y-m-d}.log" # "{Y-m-d}.log"
Prefix = "" \# CtxKeys = [] # ContextContext
HeaderPrint = true # true
StdoutPrint = true + true
Rotatesize = 0 # 0RotateExpire = 0 # 0
RotateBackupLimit = 0 # 0
RotateBackupExpire = 0 # 0
RotateBackupCompress = 0 # 0-90
RotateCheckInterval = "1h" # 1
```
## <span id="page-0-0"></span>1

```
[logger]
 path = "/var/log"
 level = "all"
    stdout = false
```

```
g.Log()
```
## <span id="page-0-1"></span>2

Logger

```
[logger]
 path = "/var/log"
 level = "all"
   stdout = false [logger.logger1]
 path = "/var/log/logger1"
 level = "dev"
       stdout = false
    [logger.logger2]
 path = "/var/log/logger2"
 level = "prod"
       stdout = true
```
## Logger

```
// logger.logger1 
l1 := g.Log("logger1")// logger.logger2 
12 := 9.Log("logger2")
// logger
13 := 9. Log("none")
// logger
14 := 9.Log()
```
## glog

<https://godoc.org/github.com/gogf/gf/os/glog>

- 1. SetConfigSetConfigWithMap
- 2. LoggerSet\*
- 3. Logger

SetConfigWithMapKey-Value/LoggerKeyConfigstruct-/\_/ [-Struct](https://goframe.org/pages/viewpage.action?pageId=3670167)

```
logger := glog.New()
logger.SetConfigWithMap(g.Map{
 "path": "/var/log",
 "level": "all",
 "stdout": false,
 "StStatus": 0,
})
logger.Print("test")
```
StStatus0stStatus, st-status, st\_status, St Status

levelDEBU < INFO < NOTI < WARN < ERRO < CRITALL, DEV, PRODlevel [-](https://goframe.org/pages/viewpage.action?pageId=3670207)